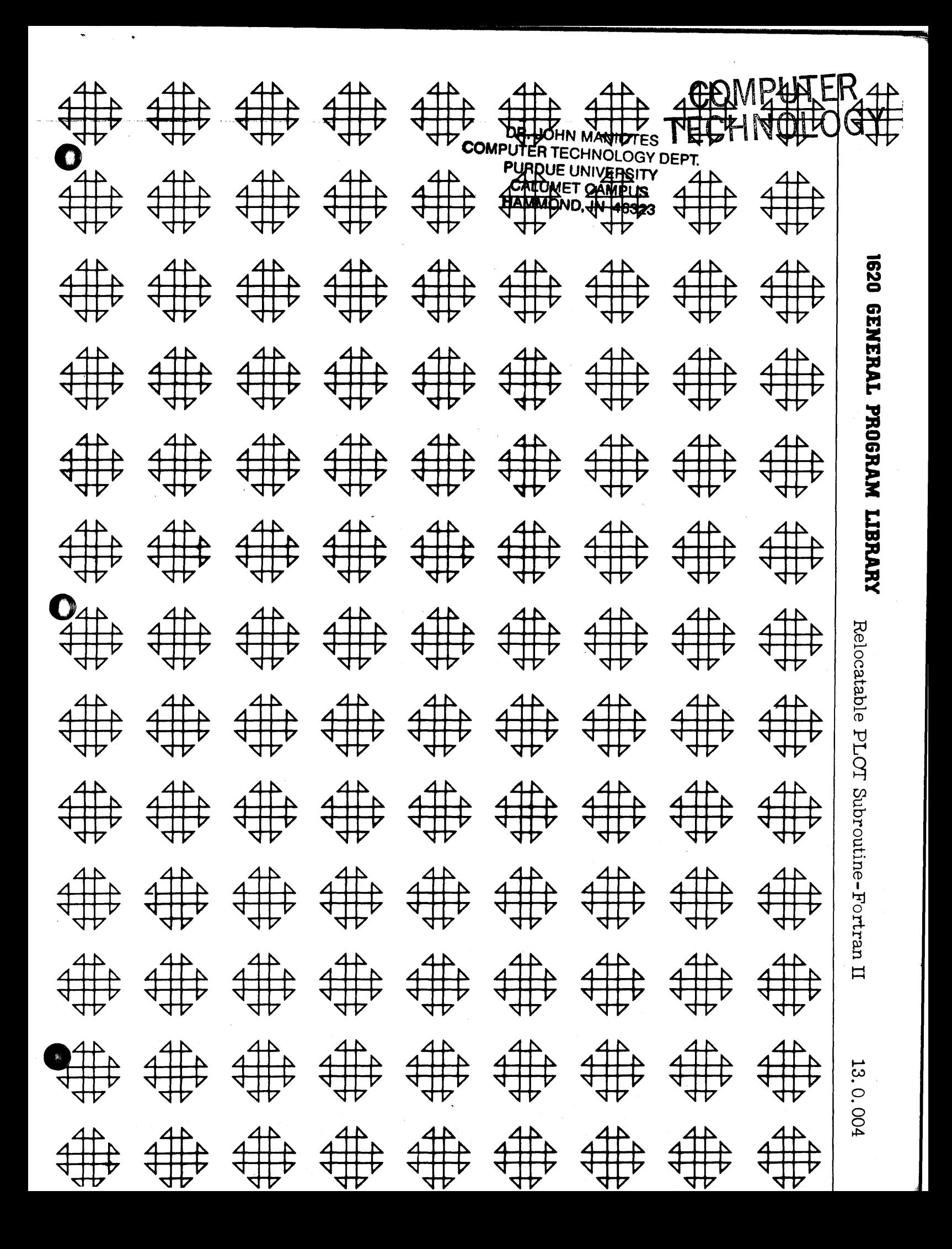

DR JOHN MAN ROLL COMPUTER TEGNICAL COMPUTER PURIDUE UNIVERSITY **CALLIMET CAMPLE ESSON VILLOWOMMAH** 

### **DISCLAIMER**

Although each program has been tested by its contributor, no warranty, express or implied, is made by the contributor or COMMON, as to the accuracy and functioning of the program and related program material, nor shall the fact of distribution constitute any such warranty, and no responsibility is assumed by the contributor or COMMON, in connection therewith.

## COMMON 1JSERS GROUP PROGRAM REVIEW AND EVALUATION

(fill out in typewriter, ink or pencil)

-------------------------------------------\_.

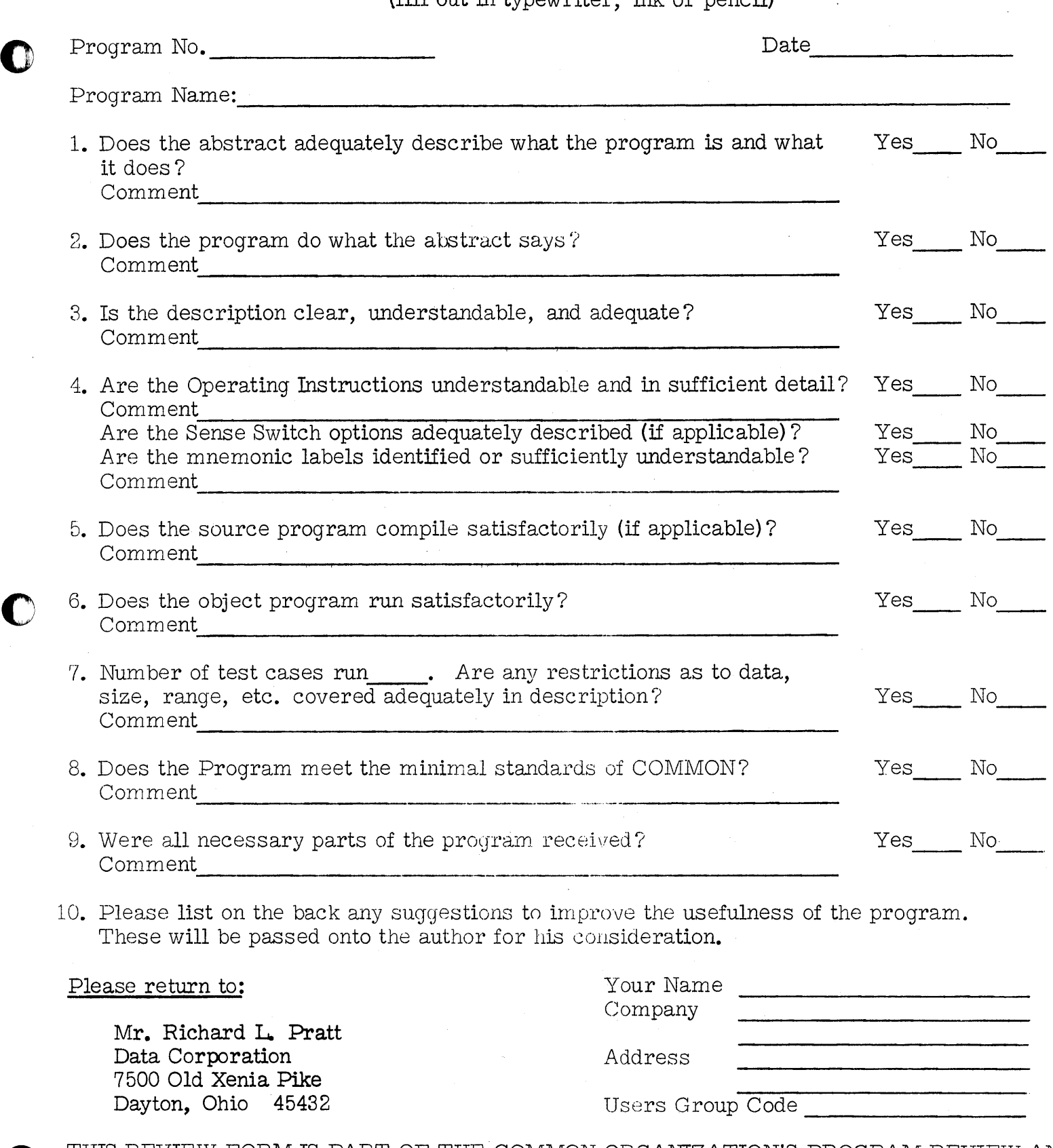

o THIS REVIEW FORM IS PART OF THE COMMON ORGANIZATION'S PROGRAM REVIEW ANJ) EVALUATION PROCEDURE. NONMEMBERS ARE CORDIALLY INVITED TO PARTICIPATE IN THIS EVALUATION.

11/1/65

 $\frac{1}{2}$ 

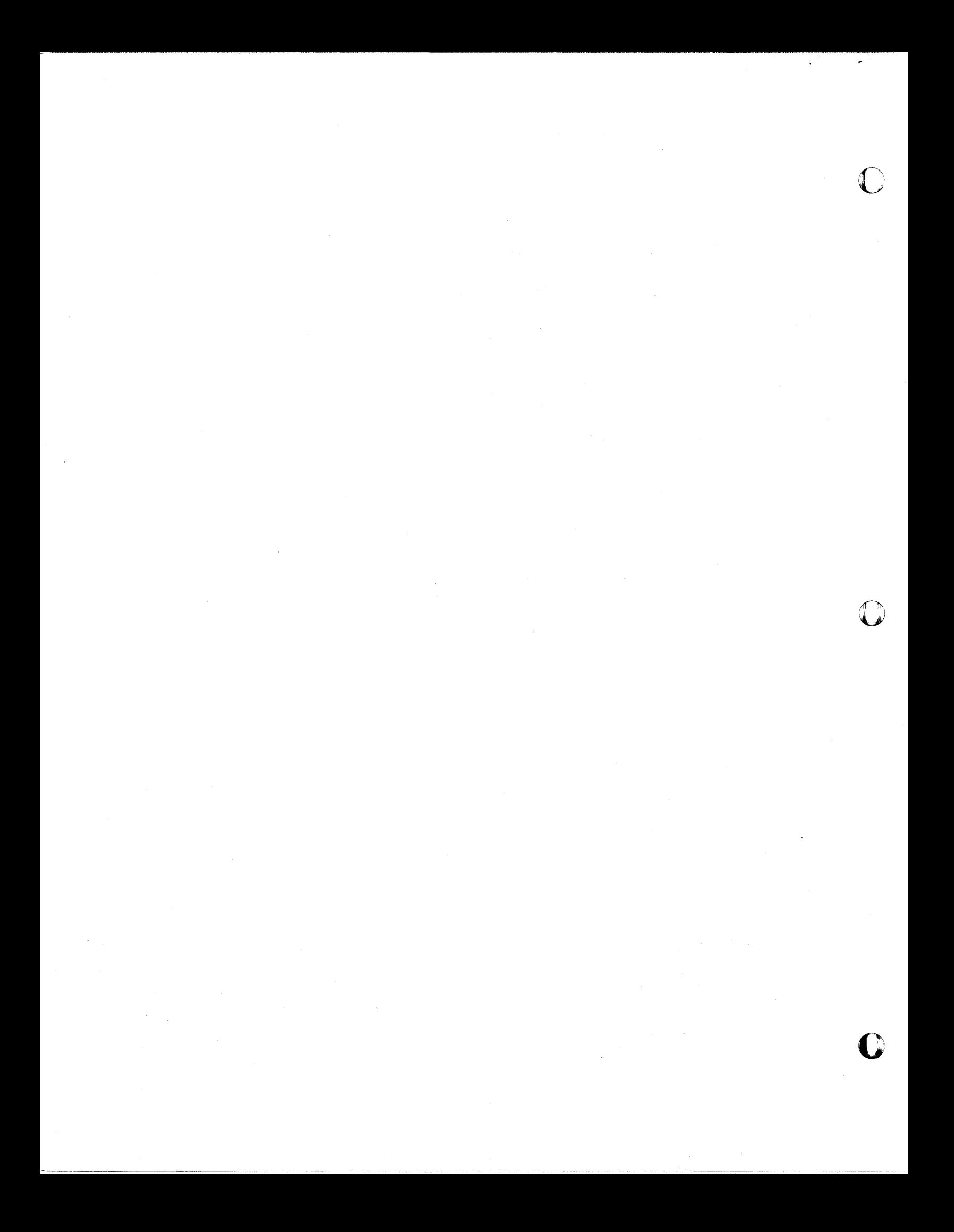

Relocatable PLOT Subroutine - Fortran IT

o

By:

Mr. James White Mayo Clinic Computer Facility Rochester, Minnesota

1. Condensed Subroutine Cards

2. SPS Source Statements for both Subroutines

4

DECK KEY

 $\bullet$   $\bullet$ 

Modifications or revisions to this program, as they occur, will be announced in the appropriate Catalog of Programs for IBM Data Processing Systems. When such an announcement occurs, users should order a complete new program from the Program Information Department.

~

#### **ABSTRACT**

Relocatable Plot Subroutines - Fortran II

**James White** 

Direct Inquiries to:

Mr. James White

Mayo Clinic Computer Facility

kochester, Minnesota

AT2-2511. Ext. 2703

#### Purpose/Description:

To plot one curve via typewriter, or plot and label via cards up

to 9 curves simultaneously.

kestrictions/kange:

Arguments 1 to 76 for cards; 0 to 93 for typewriter plot.

Storage kequirements:

Card plot - 708 positions

Typewriter plot - 174 positions

#### Mothods:

Cards - label on left of plot. curves formed by series of numbers.

Typewriter - series of asterisks positioned by spaces and tabs.

#### Equipment Specifications:

Same as for Fortran II

#### Additional Remarks:

S.P.S. source statements and condensed subroutine cards are supplied.

5

#### Relocatable Card Plot Subroutines

#### for 1620 Fortran II

These subroutines are used to plot and label up to 9 curves simultaneously. Curves are formed by a series of digits; the digit for a specific curve is the sequence in which its generating function calls the subroutine. Where two curves intersect, the last curve plotted (highest numbered curve) will cover the earlier curve. The curves are punched on cards which can be printed on a 407 or similar machine using an 80-80 board.

The subroutine call statements are programmed the same as other Fortran library subroutines. In these subroutines the variable to the left of the Fortran call statement will be set equal to the numeric value of the argument; the value of the argument will also specify one point of the curve plot. There are two subroutines used in plotting, subroutine "INCR" must have a fixed point argument and subroutine "PLOT" must have a floating point argument.

The curves are labeled by a 3 digit number in the first columns of each line of the graph. This label is set to zero automatically at the beginning of each program or any time subroutine "INCK" is called with a fixed point zero argument. A label increment is specified by calling subroutine WINCKW, the three low order digits of the argument are stored as the increment. Immediately prior to the punching of each plot card this increment is added to the previous value of the label; this creates a sequential numeric label for each line of the graph. A new increment may be specified at any time; if none is specified the previously entered argument will continue to be added.

The first curve point is plotted by calling the "PLOT" subroutine with a floating point argument between 1 and 76; a digit "1" will be plotted to the right of the label the number of spaces specified by the argument. When a second entry is made to the subroutine a digit "2" will be placed in the specified position; this procedure is repeated for each curve. When all curves have been entered, "PLOT" is called with a zero argument; this will punch the card and clear the graph card image. The next entry will be plotted as curve "1".

If the result of the argument is not between 1 and 76 this value will be typed, followed by the curve number. This point will be ignored in the plot. If an attempt is made to plot 10 curves before punching, the word "TEN" is typed and the subroutine initializes as if the curves had been plotted.

Several concepts used in this subroutine were obtained from the Plot Subroutine written by Jesse H. Poore, Program Library number 13.0.001.

# o

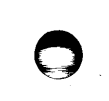

1

# o

 $\bf{8}$ 

### Relocatable Typewriter Plot Subroutine (PLOTY) For 1620 Fortran II

This subroutine is used to plot a curve, formed by a series of asterisks, on the 1620 console typewriter. It is called as any other library subroutine; the argument is a fixed point number which specifies the number of spaces to be placed to the left of the asterisk. For example, if the statement;

#### $J=$ PLOTY(34)

is used, the typewriter will skip 34 spaces before the asterisk is typed. J will be given the value 34.

In operation, this subroutine returns the typewriter carriage. selects the tens digit of the argument and tabulates that nwaber of times, then selects the units digit and spaces that number of times. Therefore, tab stops must be set every tenth column after the left margin if a 1 to 1 graph is to be plotted. Margins should be set as far apart as possible; if an argument larger than the number of spaces available on one line is used the asterisk will be typed in the first column on the next line. If arguments higher than 99 are used the digits other than units and tens will be ignored; negative arguments are not valid as the typewriter will tabulate the specified number of times but will not space.

#### Dock Modifications

#### (for both subroutines)

- A) If no other relocatable subroutines have been added by the installation
	- 1) Deck I replace card 3001 and add cards  $3008$ ,  $3009$ , and 3010. These are the first 4 cards in deck **A.**
	- 2) Deck III insert remaining cards of deck 1, 80001-100006, between cards 70003 and 51001.
- B) If other relocatable subroutines have been added
	- 1) Add 2 to count on card 3001. Add cards 3008, 3009, and 3010; modify serial numbers if necessary to avoid duplication of card numbers.
	- 2) Deck III If necessary, modify remaining cards so that numbers in columns 75-76 agree with modified serial numbers. Insert remaining cards of deck  $\clubsuit$ , 80001-100006, after any other relocatable subroutine.
- C) Deck $2$  contains the source statements for both subroutines.

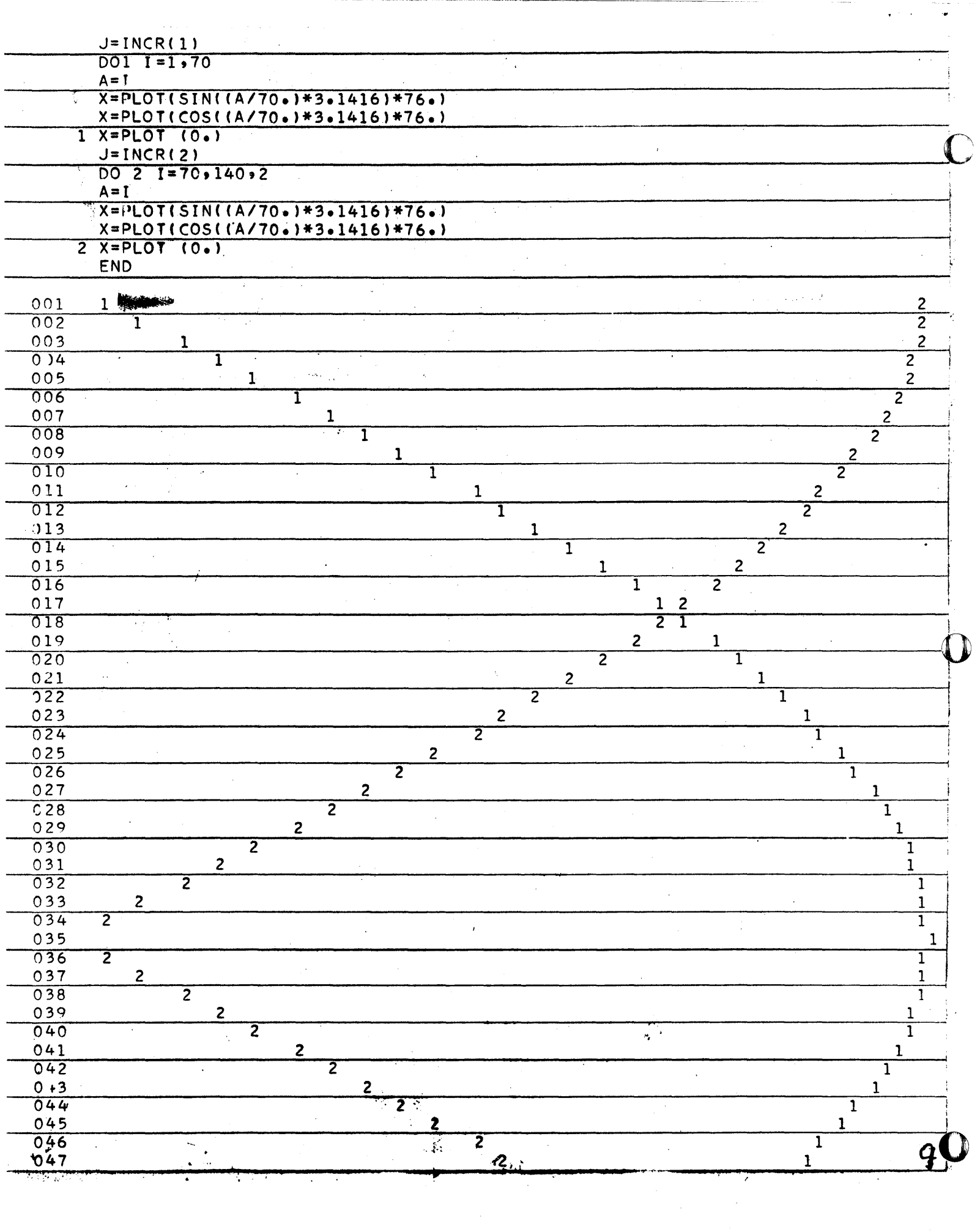

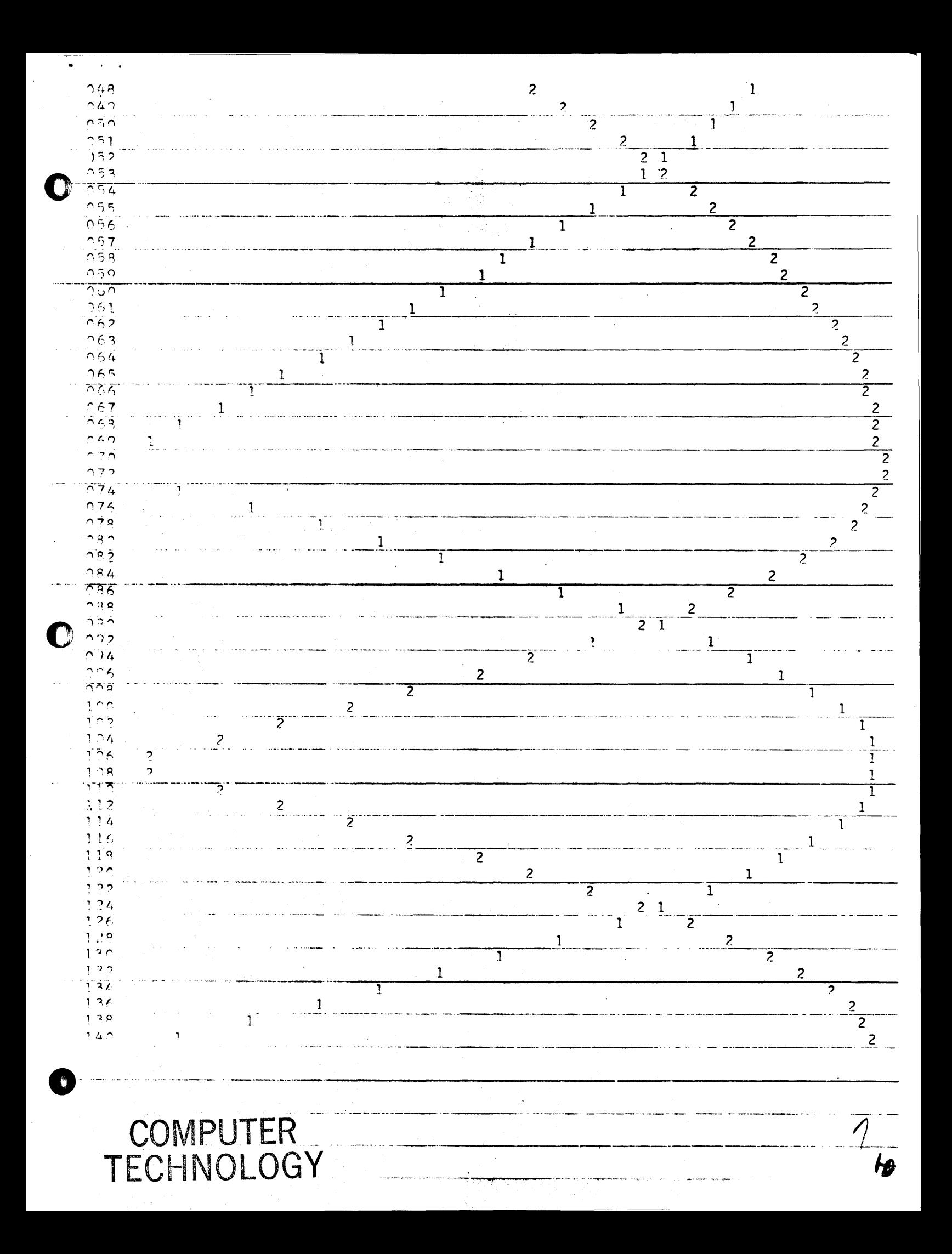

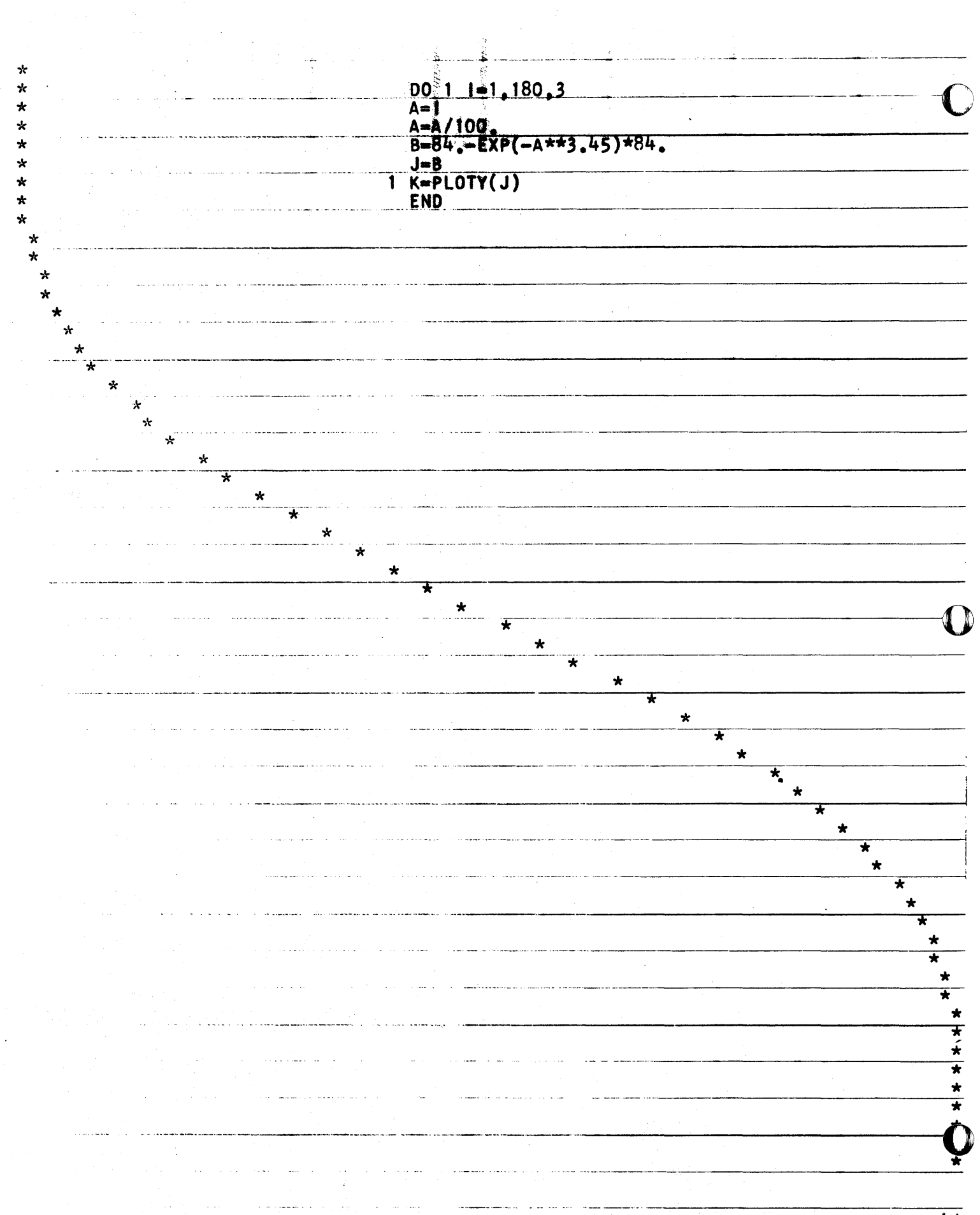

 $\bar{\star}$  $\sim$   $\alpha$ 

A

انب

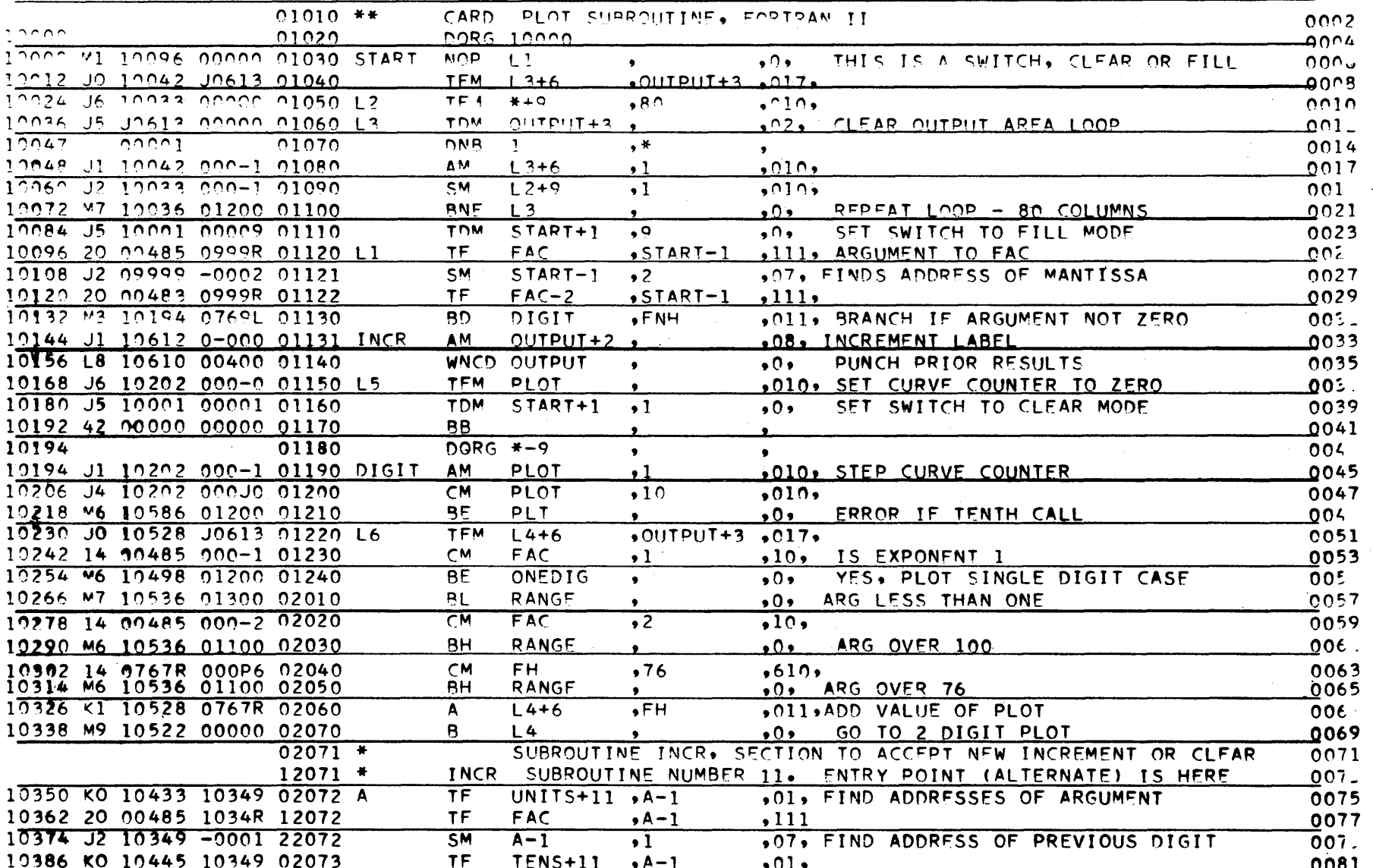

**A** 

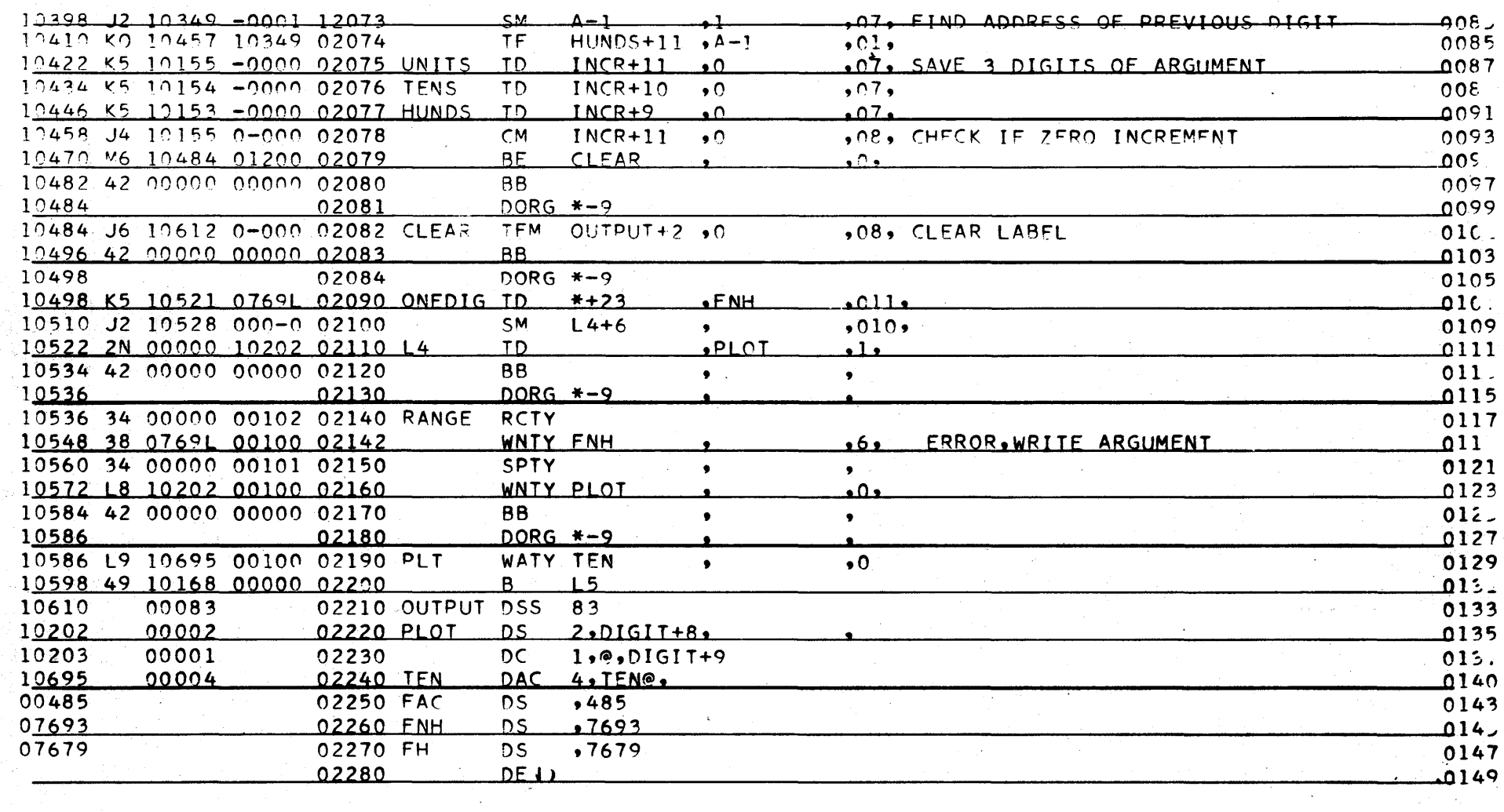

 $\overline{\bigcirc}$ 

 $\overline{3}$ 

Ę

 $\tilde{\mathbf{S}}$ 

 $\bm{z}_{\sim}$ 

 $\mathbf{r}$ 

 $\sim$ 

 $\alpha=\pi$ 

 $\mathbf{r}$ 

 $\bullet$ TYPEWRITER PLOTTING SUBROUTINE, FIXED POINT 0002 10000 DORG 10000  $0.$ )4 10000 34 00140 00102  $\overline{A}$ **RCTY 140** 0006 10007 00001 DC  $1.0.4 + 7$  $0008$ 10012 20 00485 0999R  $T$  $F$  $00485 + A - 1.111$  $0.1$ 10024 KN 10138 0999R TD. SPACE+6,A-1,0111 0013  $10036$  J2 09999 -0001  $<sup>5H</sup>$ </sup>  $A-1.1.707$ 0015 10048 KN 10090 0999R 10 TAB+6.A-1.0111  $00.27$ 10060 J2 10090 000-1 **TABS** SM TAB+6+1+010 0019 10072 M7 10108 01300 SPACES.,0 <u>BL</u> 0021 TAB 10084 34 000-0 00106  $T8TY \t 35$  $0:23$ 10096 M7 10060 01200<br>10108 J2 10138 000-1 BNZ TABS..O 0025 SPACES SM SPACE+6.1.010 6027 TYPE..0  $0($  .  $9$ 10120 M7 10156 01300 **BL** SPACE SPTY ..5 10132 34 000-0 00101 0031 10144 M7 10108 01200 BNZ SPACES..0 0933 10156 L9 10005 00100 **TYPE WATY A+5..0**  $0 \cup 15$ 10168 42 00000 00000 88 0037 DEND 0039